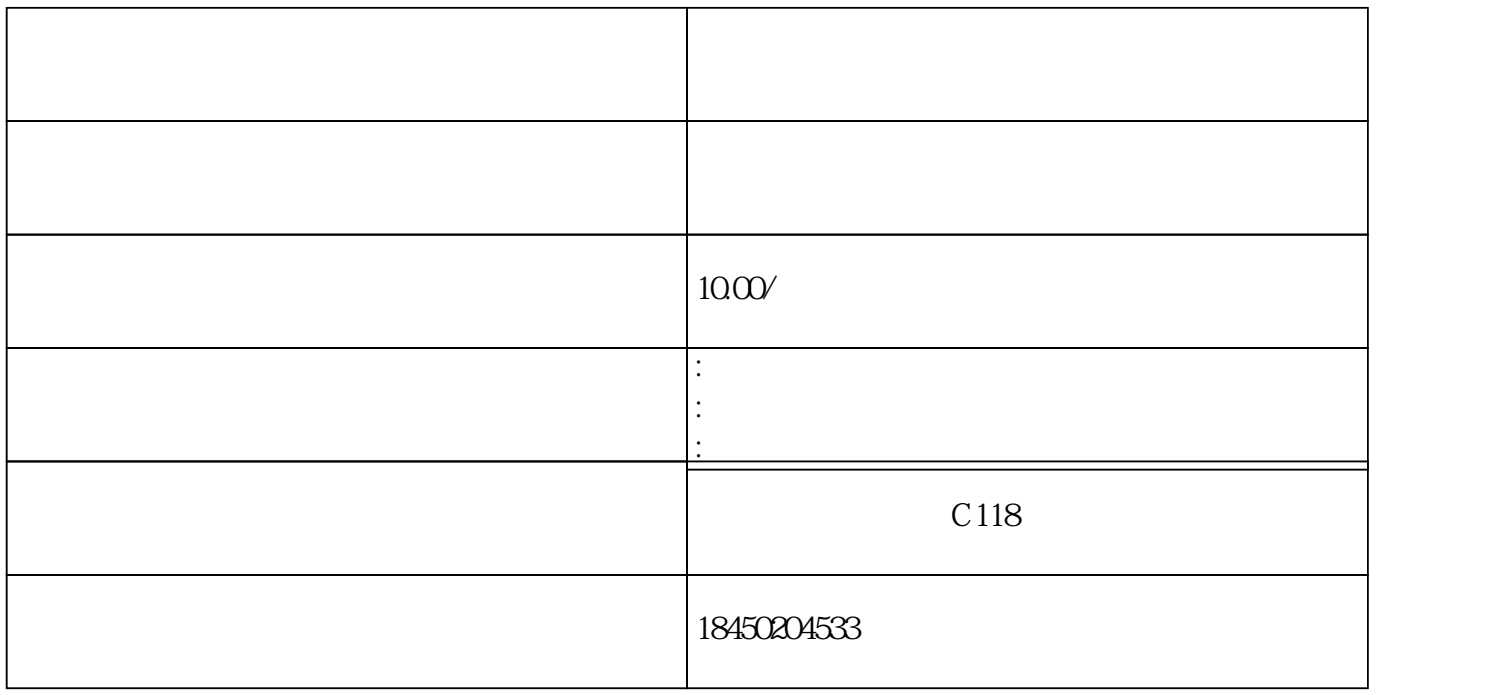

问题的《九洲商户网》-商户冻结风险处置处理平台,都能处理解决。

www.895017.com

1.  $\blacksquare$ 

 $2.$ 

- $4.$  $5.$
- $6.$